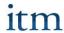

## Support for non-EU students

Dear participants,

We are delighted that you are taking part in Law of the digital Economy. We will do our best to ensure that the taught content of our online programme is understandable for you. Many foreign or non-EU students may not be familiar with the structures of European law and therefore have difficulty following the lecture. In addition, the language barrier is more likely to be greater than smaller due to the low audio quality of video conferencing programs such as Zoom. For this reason, we have decided to provide you with some information and helpful tools to help you get started with Law of the Digital Economy:

## Subtitles generated via Zoom and Youtube for all recorded lectures

We will ensure that every lecture recording on Zoom is provided with appropriate English subtitles. The subtitles are either generated using the subtitle function of Zoom or YouTube. In some cases, it may take a few days before the automatically generated subtitles are displayed.

## • Transcript of lectures

The recorded lectures will be uploaded on YouTube. YouTube offers the option of automatically creating a transcript. However, the quality of the transcripts created by YouTube is very variable. You can also use free tools such as

- Note GPT (https://notegpt.io/voutube-transcript-generator)
- Otter.ai (<a href="https://otter.ai/">https://otter.ai/</a>)
- Maestra(https://maestra.ai/de/werkzeuge/video-zu-text/youtube-videostranskribieren)

## Introductory YouTube videos on European law

A basic understanding of European Union law is needed to take part in the online course. We have recorded an introductory video for you that deals with European primary law. This lecture deals with the basic structures of EU primary law. The basics of EU law, the legislative bodies of the EU, the legislative process and the types of legal acts are discussed.

https://www.youtube.com/watch?v=wN-KgUzT34Y&t=1s

We hope that this compilation will be of help to you. Please do not hesitate to contact us if you have any questions.

Best wishes,

Prof. Dr. Thomas Hoeren